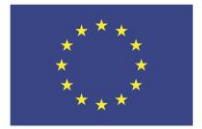

# **Kuinka tuottaa vaikuttavia videoita**

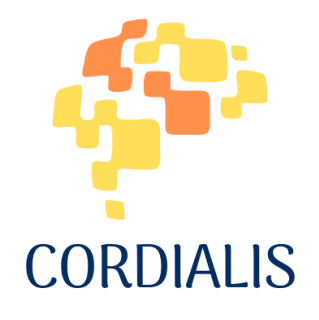

## **2023**

Maarit Mutta & Soila Merijärvi (University of Turku) Grazia Lucantoni, Maria Moncada & Silvia Lucantoni (Web per tutti) Augustin Lefebvre & Julia Nyikos (De l'Art et D'autre) Kotryna Kabasinskaite & Kristina Liorentiene (Lithuanian countryside tourism association)

#### Agreement number: 2021-1-FR01-KA220-ADU-000033544

## SISÄLLYSLUETTELO

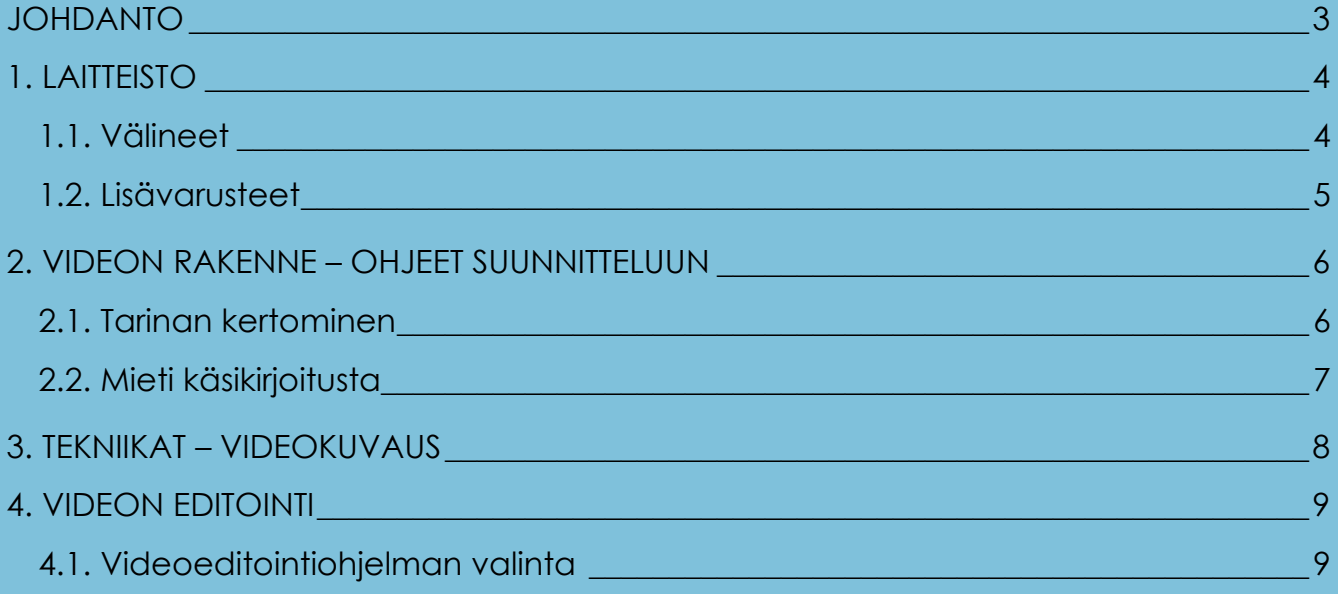

## <span id="page-2-0"></span>**JOHDANTO**

Laadukkaan videon tuottamiseen tarvitset hyvän laitteiston, mutta jos haluat saada aikaan mielenkiintoisia ja mukaansatempaavia videoita, on sinun keskityttävä muuhunkin kuin vain kuvien laadukkuuteen. Video-otosten on pidettävä ihmisten mielenkiinto yllä ja kannustettava jatkamaan katsomista. Yhtä tärkeää on myös jälkituotanto (koostaminen/editointi).

Seuraavissa kappaleissa käsittelemme lyhyesti erilaisia näkökulmia vaikuttavaan videotuotantoon ja siihen tarvittavat vaiheet.

# <span id="page-3-0"></span>**1. LAITTEISTO**

## <span id="page-3-1"></span>**1.1. Välineet**

- Päätyöväline videomateriaalin tuotannossa on *digitaalinen videokamera.*
- Voit myös työskennellä *Full HD -järjestelmäkameralla* (kätevä vaihtoehto vaihdettavien objektiivien vuoksi).
- Voit myös käyttää halvempaa *kompaktikameraa* tai *action-kameraa* (sijainnin kuvaamiseen tai liikkuvan kuvan kuvaamiseen).
- Jos otat staattisia kuvia vaikkapa tietokoneen näytön edessä, hyvä *HD web-kamera* voi riittää.
- Halvin vaihtoehto on käyttää *älypuhelinta*, jolla voi nykypäivänä varmistaa korkean laadun, vaikkakaan se ei salli monia vaihtoehtoja kuvan muuntamiseen. Neuvomme käyttämään älykännykän takakameraa, joka sallii paremman laadun sekä pikselien määrässä että objektiivin laadussa.
- Kameralla varustetun *dronen* käyttöä voi harkita ylhäältä päin kuvatessa.

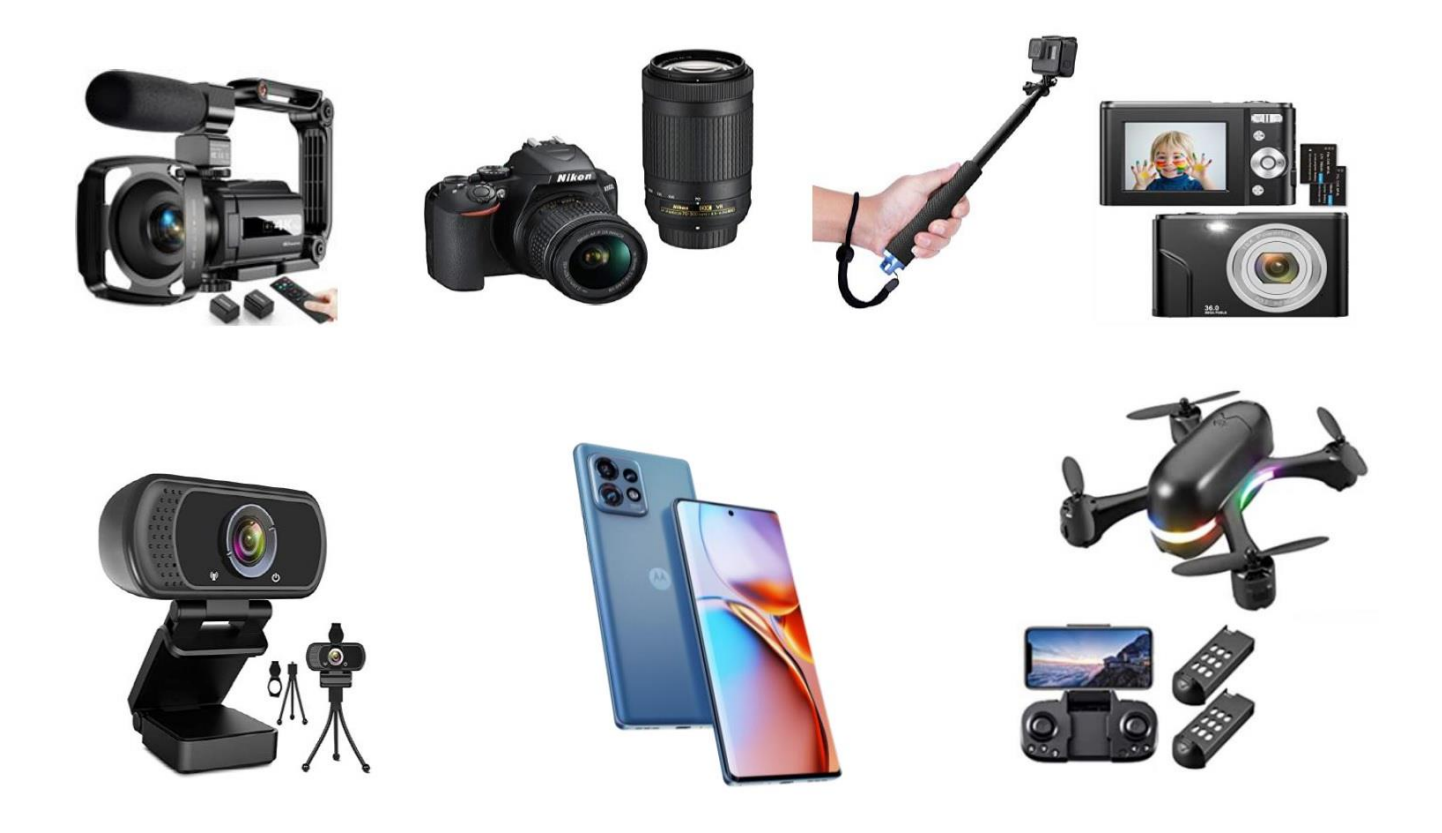

### <span id="page-4-0"></span>**1.2. Lisävarusteet**

- *Kamerajalusta* tukee videokameraa, kameraa tai älykännykkää. Kamera tulisi asettaa silmän tasoon neutraalin kuvan varmistamiseksi ja käsien vapauttamiseksi. Jos käytät kuvausvaloja, halpakin valaisutuote/-tarvike voi olla riittävä. Kannattaa kuitenkin panostaa ja ostaa hyvä kuvausvalopää, joka sallii monipuolisemmat ja ammattimaisemmat säätelyt.
- Mikrofoni on tarpeellinen, jos aiot kuvata älykännykällä. Vaikka videon laatu on yleensä riittävä, äänenlaatu on yleensä heikko. On siis järkevää investoida mikrofoniin, vaikka ei välttämättä kalliiseen. Mikrofoneja on kolmea eri tyyppiä: langaton-, haulikko-, ja nappimikrofoni. Näistä viimeinen on kenties kaikkein käytännöllisin ja halvin vaihtoehdoista.
- *Valaisimet* vaikuttavat olennaisesti videoiden ammattimaiseen laatuun. Hyvän luonnonvalon puuttuessa voi hyödyntää keinovaloja, jotka tarjoavat enemmän joustavuutta kuvaukseen. Voit valita rengasvalon (rengasmainen LED-valo) tai käytännöllisempänä ratkaisuna hyvin yksinkertaisen LED-päivänvalolampun, jossa on E27-kanta. Lampun voi kiinnittää valaisinjalustaan (parempi vaihtoehto on kaksi valaisinjalustaa, toinen oikealla ja toinen vasemmalla puolella).

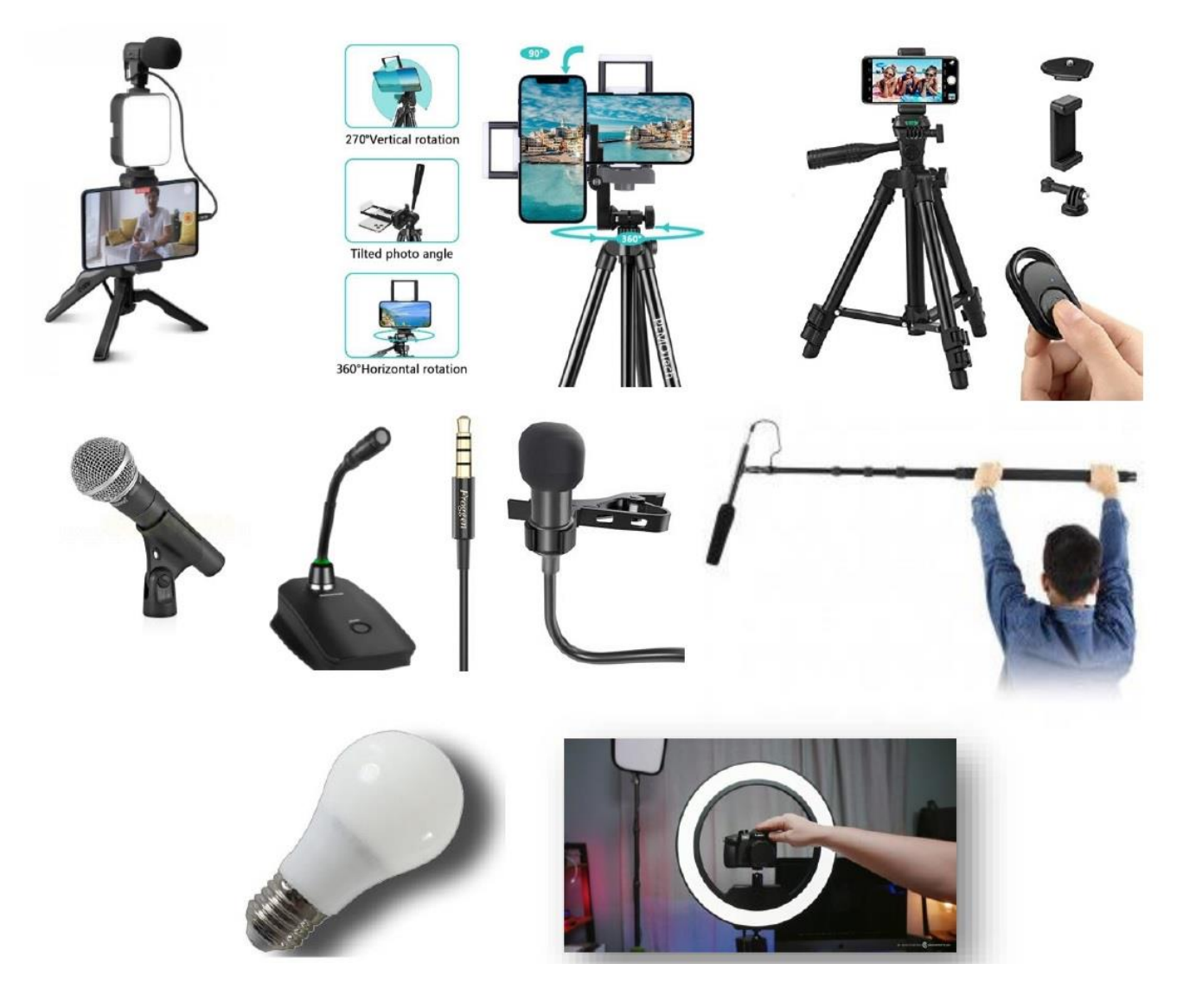

# <span id="page-5-0"></span>**2. VIDEON RAKENNE – OHJEET SUUNNITTELUUN**

## <span id="page-5-1"></span>**2.1. Tarinan kertominen**

Mieti tarina kerrottavaksi ja rakenna se hyödyntäen seuraavia askelia (\*):

- 1. **Herätä kiinnostusta.** Ensimmäiset sekunnit (3-15 sekuntia) ovat tärkeitä katsojan huomion herättämisessä. On tärkeää luoda odotuksia katsojalle.
- 2. **Esittele itsesi muutamalla onnistuneella sanavalinnalla** ja kerro katsojillesi mitä he katsovat ja mitä he voivat odottaa sinulta. Ihanteellinen kesto on viisi sekuntia.
- 3. **Herätä keskustelua ja keksi mielenkiintoista sisältöä.** On aika näyttää taitosi ja kykysi liittyen kertomaasi. Tämä on ehdottomasti videosi pisin ja kattavin osuus.
- 4. **Tiivistä.** Keksi opetettava asia, joka on muutakin kuin tekninen ja käytännöllinen. Yritä yhdistää arvoihin.
- 5. **Kysy.** Jos olet onnistunut lisäämään arvoa katsojan elämään, olet opettanut hänelle jotain uutta tai tarjonnut kenties uuden näkökulman asiaan, katsoja jättää mielellään sinulle tykkäyksen, kommentin tai yhteystietonsa. Tämä on mahdollisesti osuuksista vaikein.
- \* Tämä malli koskee YouTubea. Tietenkin kiinnostuksen herättäminen ensisekunneilla yhdistää kaikkia sosiaalisen median kanavia tietyissä määrin. YouTubessa voi luottaa puhuttuun kieleen, mutta Instagramissa ja Facebookissa on sen sijaan keskityttävä yksinomaan visuaaliseen puoleen. Jopa algoritmit ovat erilaisia eri alustoilla: YouTubessa etsitään usein vastauksia; Facebook ehdottaa videoita perustuen katsojan ja tämän kavereiden makuun, jotta videoista voi tulla viraaleja.

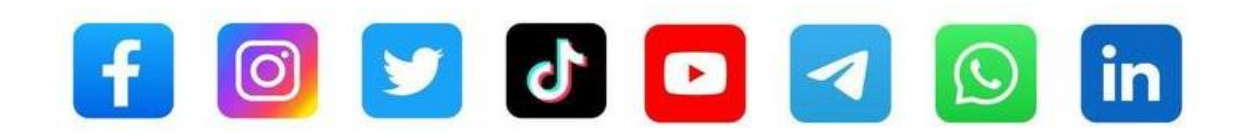

### <span id="page-6-0"></span>**2.2. Mieti käsikirjoitusta**

Perussääntönä on, että video tulisi rakentaa mielessään ennen kuin edes painaa tallennuspainiketta.

● *Kuvitussuunnitelma* - olisi hyvä tehdä vähintään päänsisäisesti, sillä se helpottaa otosten valitsemisessa, kuvausajoissa ja -liikkeissä. Voit löytää kuvitussuunnitelma luomiseen useita juuri sinun projektiisi sopivia malleja, esimerkkejä ja ohjeita verkosta (*[filmora.wondersha](https://filmora.wondershare.com/video-editing/storyboard.html) [re.com/video-editing/storyboard.html,](https://filmora.wondershare.com/video-editing/storyboard.html) [www.canva.com/create/storyboards](http://www.canva.com/create/storyboards)*). Kuvitussuunnitelman rakentamisessa meidän tulee pitää mielessä, mitä katseemme seuraisi ja toistaa sama liike kameralla. Ei saa unohtaa, että ihmissilmä viehättyy **liikkeestä**, joten neuvomme lisäämään liikettä videoon mielenkiinnon ylläpitämiseksi.

**Contractor** 

 $\label{eq:3} \frac{1}{2} \sum_{i=1}^n \frac{1}{2} \sum_{j=1}^n \frac{1}{2} \sum_{j=1}^n \frac{1}{2} \sum_{j=1}^n \frac{1}{2} \sum_{j=1}^n \frac{1}{2} \sum_{j=1}^n \frac{1}{2} \sum_{j=1}^n \frac{1}{2} \sum_{j=1}^n \frac{1}{2} \sum_{j=1}^n \frac{1}{2} \sum_{j=1}^n \frac{1}{2} \sum_{j=1}^n \frac{1}{2} \sum_{j=1}^n \frac{1}{2} \sum_{j=1}^n \frac{1}{$ 

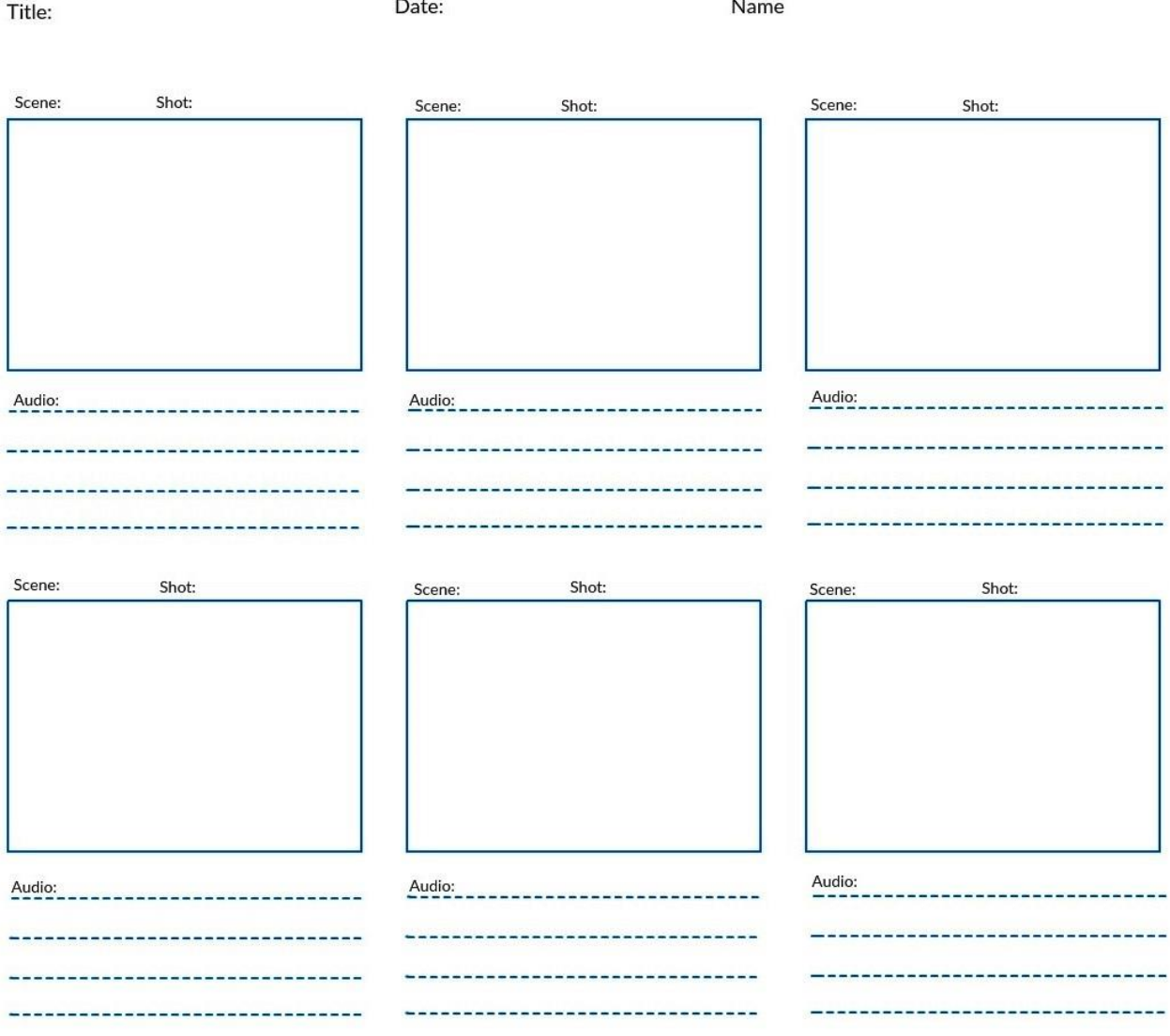

# <span id="page-7-0"></span>**3. TEKNIIKAT – VIDEOKUVAUS**

• *Liikkeet* – toimivat kuvaamisessa kuten katseemme. Tarkoitus on siis seurata silmänliikettä, kuten mainitsimme jo kohdassa *kuvitussuunnitelma*. Emme suosittele, että kaikki liikkeet toteutetaan käyttämällä pelkästään zoomaustoimintoa, sillä se saattaa tuottaa tylsiä ja eiosallistavia otoksia. On tarpeellista liikkua, jotta kuvakulmissa, sommittelussa ja kohtauksissa tapahtuu muutosta. Älä ikinä tyydy ensimmäiseen yritykseen. Ota useita eri otoksia ja päätä sitten jälkituotannon aikana,

minkä haluat säilyttää. Etsi epätavallisia ja omaperäisiä näkökulmia, mutta luonnollisesti ja liioittelematta.

 $f/2.8$ 

 $f/A$ 

- *Rajaus* voidaan toteuttaa hyvän kuvan saavuttamiseksi jakamalla kuva kolmeen vertikaaliseen ja kolmeen horisontaaliseen osaan. Näin syntyy suorakulmio, joka koostuu yhdeksästä neliöstä ja neljästä viivojen leikkauspisteestä. Ne edustavat pisteitä, jotka viehättävät eniten ihmissilmää ja paikkoja, joihin kuvattavat kohteet tulee asetella.
- *Valaistus* on asia, johon tulee kiinnittää huomiota kuvatessa, eikä kuvien tulisi olla yli- tai alivalotettuja esim. liian tummia. Huonoa valaistusta voi parantaa lisäämällä valoa

käyttämällä lamppuja (\*) (tai salamaa valokuvien osalta), säätämällä valotusaukkoa suuremmaksi (jos käytät kameraa voit myös säätää suljinaikaa). Käyttämämme laitteet säätelevät automaattisesti näitä parametrejä, joten ne on hyvä tarkistaa.

 (\*) Pyri hajottamaan valo vähän samalla tavalla kuin sateenvarjo toimii. Aseta lamppu pään tasoa korkeammalle, jotta valo tulee ylhäältä. Värintoistoindeksiluvun (CRI) tulisi olla noin 90-95.

- *Kuvanlaatu* ei saa olla rakeinen. Jos kuvan tarkkuus ei ole riittävä, verkkopalveluita tai tietokone- ja kännykkäsovelluksia voi käyttää kuvan pikselimäärän korjaamiseen.
- *Ääni* on mahdollista nauhoittaa jälkikäteen ja joskus se on jopa kannattavaa käyttämällä ohjelmistoa, joka sallii moniraitaisen ja alustariippumattoman äänieditoinnin, kuten [audacityteam.org.](https://www.audacityteam.org/) On myös erilaisia sivustoja, joilta voit laillisesti ladata taustamusiikkia, akronyymeja tai efektejä (*[www.soundbible.com,](https://soundbible.com/) [www.freesound.org,](https://freesound.org/) [www.freemusicarchi](https://freemusicarchive.org/) [ve.org](https://freemusicarchive.org/)*).

#### **MUUT MATERIAALIT**

Oli aihe mikä tahansa, voit löytää sitä havainnollistavia esineitä, kuvia, piirroksia ja tekstejä tukemaan esitystä.

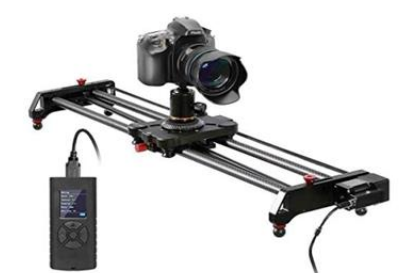

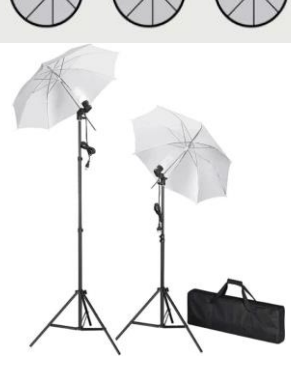

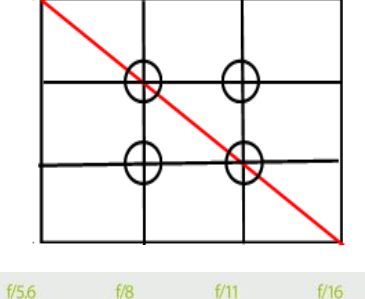

# <span id="page-8-0"></span>**4. VIDEON EDITOINTI**

Kun videon suunnitelma on valmis ja kaikki tarvittava materiaali on valmiina, ainakin pääosittain (uutta materiaalia voi luoda videon kokoamisen yhteydessä, jos tarpeet muuttuvat prosessin aikana), voidaan siirtyä videon kokoamisvaiheeseen videoeditointiohjelmalla. Kaikkiin eri tarpeisiin löytyy videoeditointiohjelmia, oli tarve sitten ammattitasoiseen editointiin tai ihan vain kotikäyttöön.

#### <span id="page-8-1"></span>**4.1. Videoeditointiohjelman valinta**

Mainitsemme muutaman hyvän videointiohjelman, jotka sopivat myös teknologiaan tottumattomille käyttäjille. Kaikki eivät ole ilmaisia, mutta jopa maksullisia voi käyttää maksutta kokeilujakson ajan (yleensä 30 päivää):

- Alustariippumattomat ohjelmistot
	- o Adobe Premiere Pro
	- o Wondershare Filmora
	- o Lightworks
	- o Avidemux
- Android-ohjelmistot
	- o InShOt
	- o VidTrim Pro
	- o Clesh Video Editor
- Windows-ohjelmisto
	- o Windows Movie Maker
	- o EaseUS Video Editor
	- o ZS4 Video Editor
	- o VirtualDub Mod
	- o Pinnacle
- macOS-ohjelmistot
	- o iMovie
	- o Final Cut Pro

#### *Kaikille videoeditointiohjelmille tyypilliset ominaisuudet*

Kaikki videoeditointiojelmat tarjoavat seuraavat perustoiminnot:

- tallennuskansio, johon materiaalit voi ladata (videopätkät, kuvat…)
- useampi aikajana (ääni, video, teksti …)
- editointitoiminnot (leikkaus, siirtymät…)
- tekijänoikeuksista vapaata sisältöä (äänitehosteet, musiikki …)
- esikatselu
- vienti useisiin eri tallennusformaatteihin, efektit, filtterit jne.

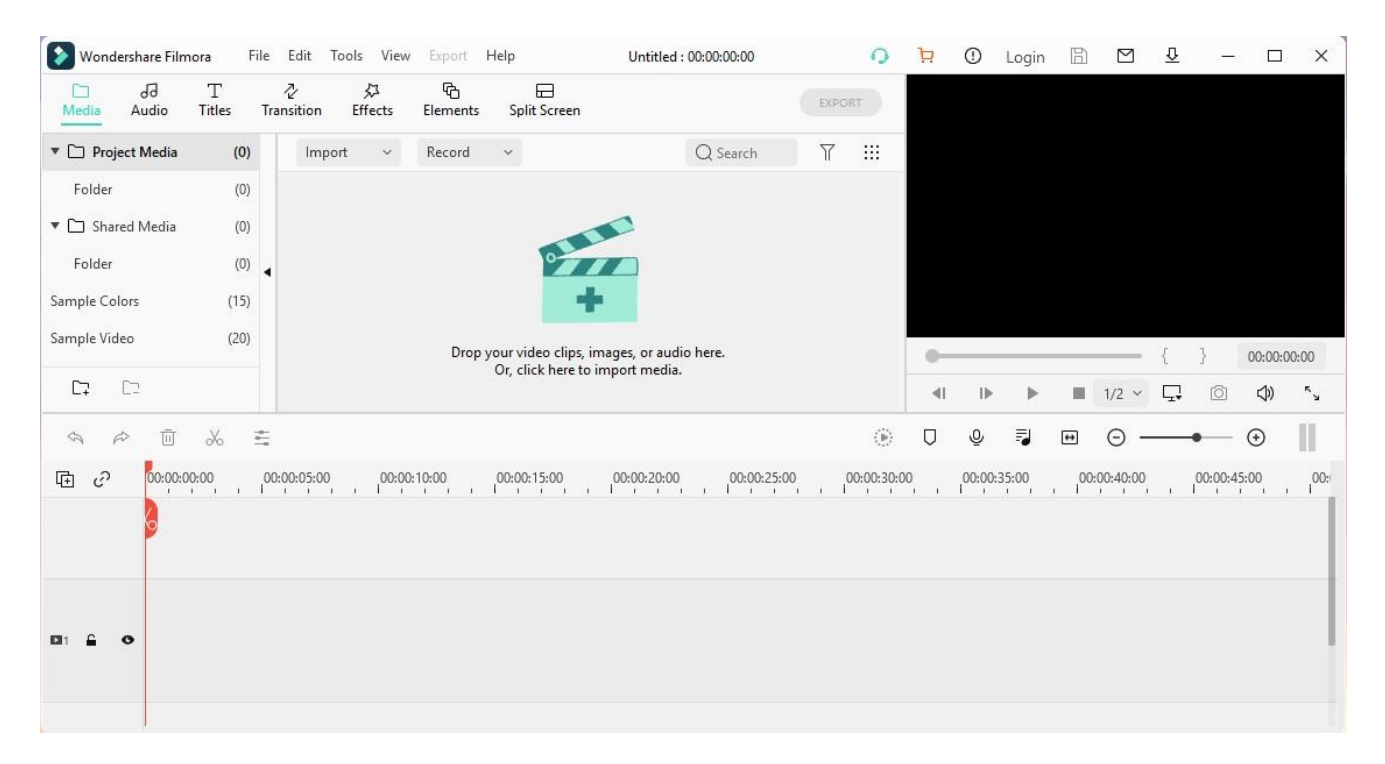

#### *Vältettävät virheet*

Oli videoeditointiohjelma mikä tahansa, seuraavia virheitä tulisi välttää:

- 1. Liikaa siirtymiä tai liikaa erityyppisiä siirtymiä.
- 2. Liikaa fontteja: pyri käyttämään enintään kahta erilaista fonttia yhdessä projektissa.
- 3. Liikaa värejä: käytä enintään kahta väriä.
- 4. Kummalliset animaatiot: on parempi käyttää perinteisiä animaatiota, kuten häivytys tai etenevä näyttö.
- 5. Tekstien sijoittelu: liian usein näkee tekstejä, jotka on sijoitettu niin, että ne häiritsevät kuvan katsomista.
- 6. Mustat raamit ilmestyvät, jos lisäät kuvasuhteeltaan vaihtelevia kuvia. Rajaa siis videot ja kuvat oikein, jotta vältyt mustilta raameilta.
- 7. Liian äänekäs musiikki: kun musiikki- ja ääniraita ovat päällekkäin, aina tulisi valita kumpi niistä on pääosassa ja säädettävä äänenvoimakkuus sen mukaisesti.

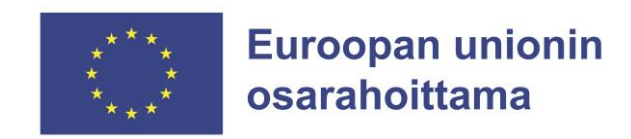

Tämän projektin toteuttaa:

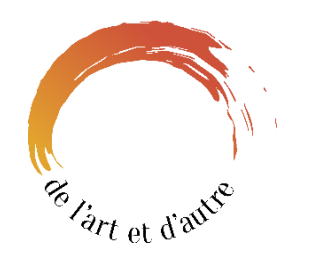

[https://delartetdautre.com](https://delartetdautre.com/)

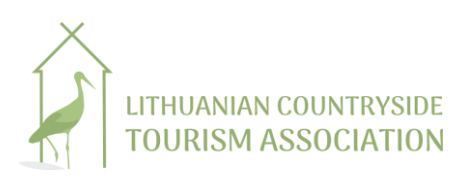

[https://www.atostogoskaime.lt](https://www.atostogoskaime.lt/)

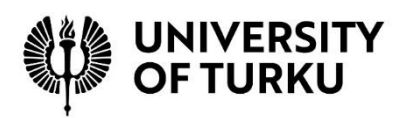

[https://www.utu.fi](https://www.utu.fi/)

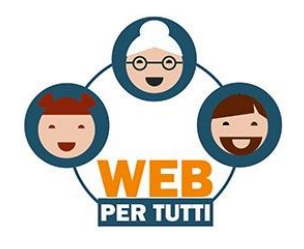

[http://www.webpertutti.eu](http://www.webpertutti.eu/)